ERP

- 13 ISBN 9787302264606
- 10 ISBN 7302264600

出版时间:2011-9

页数:166

版权说明:本站所提供下载的PDF图书仅提供预览和简介以及在线试读,请支持正版图书。

www.tushu111.com

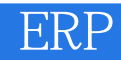

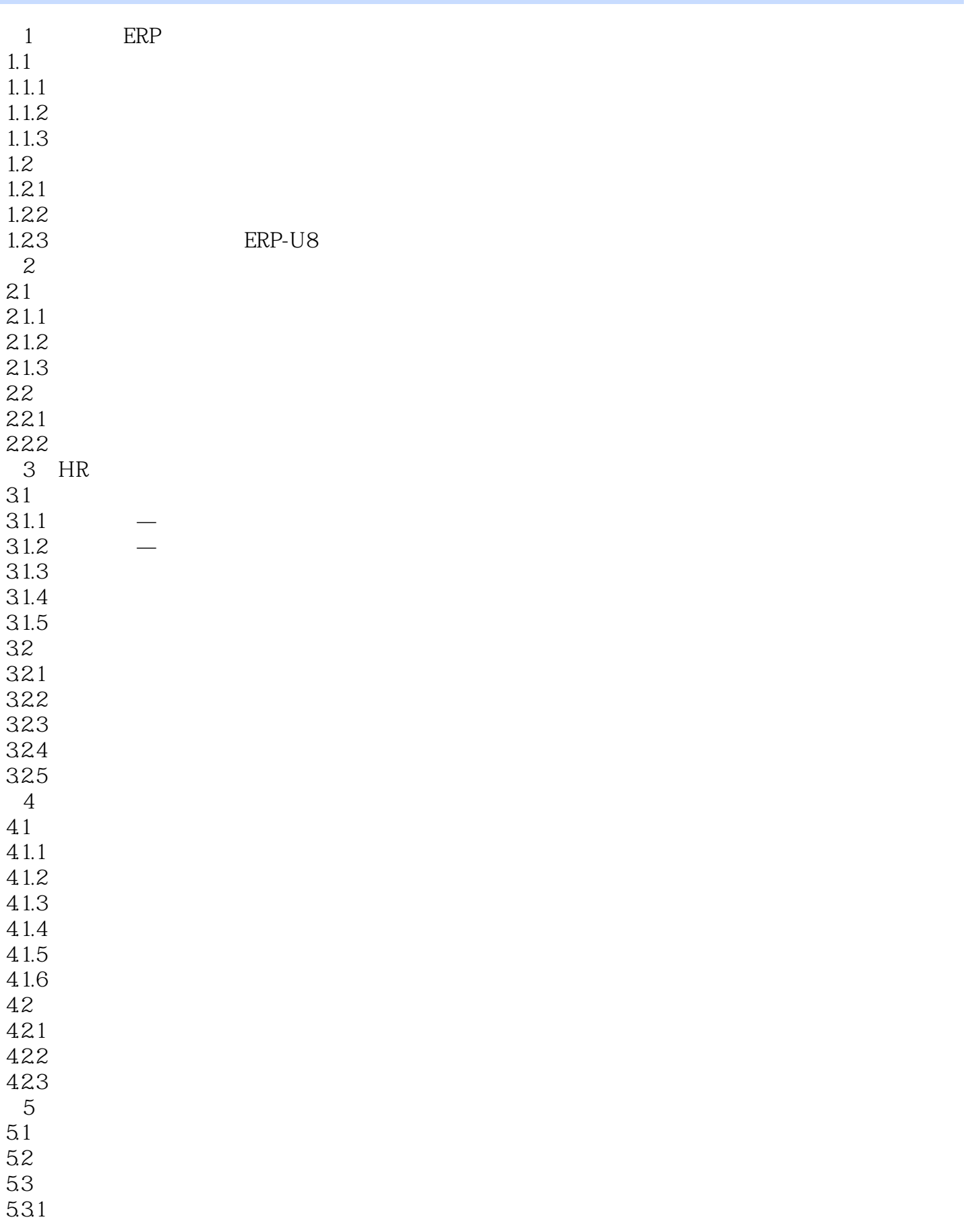

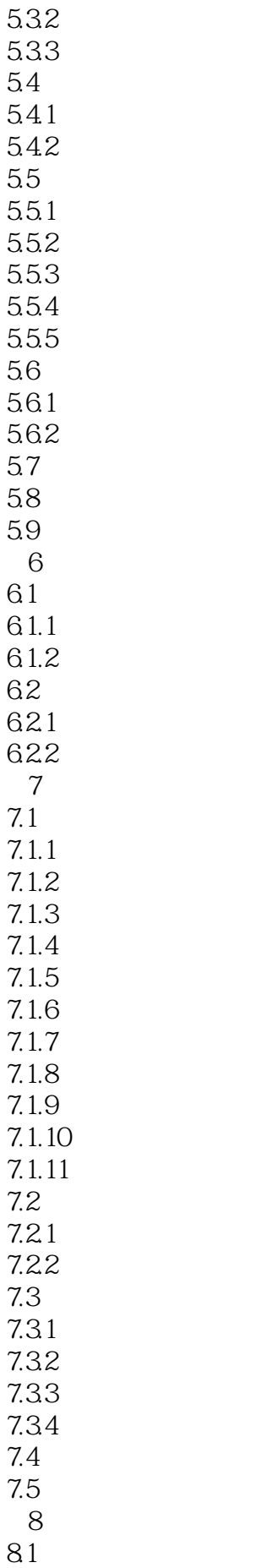

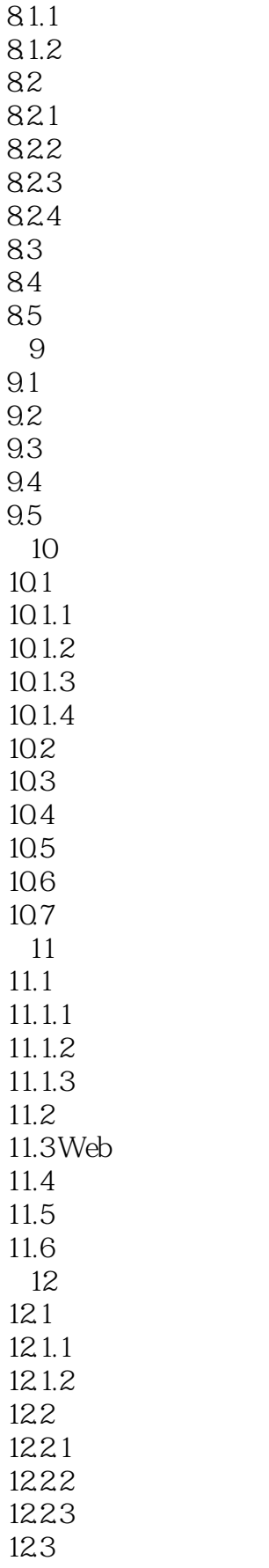

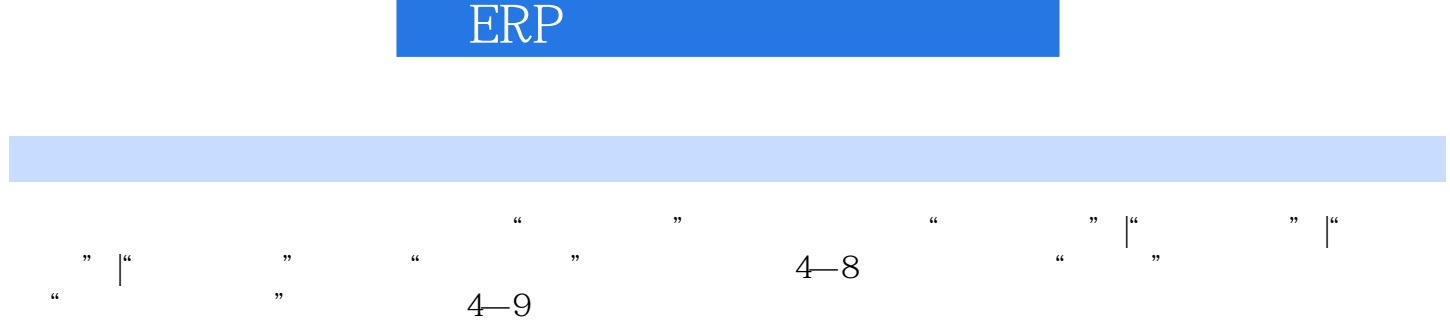

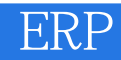

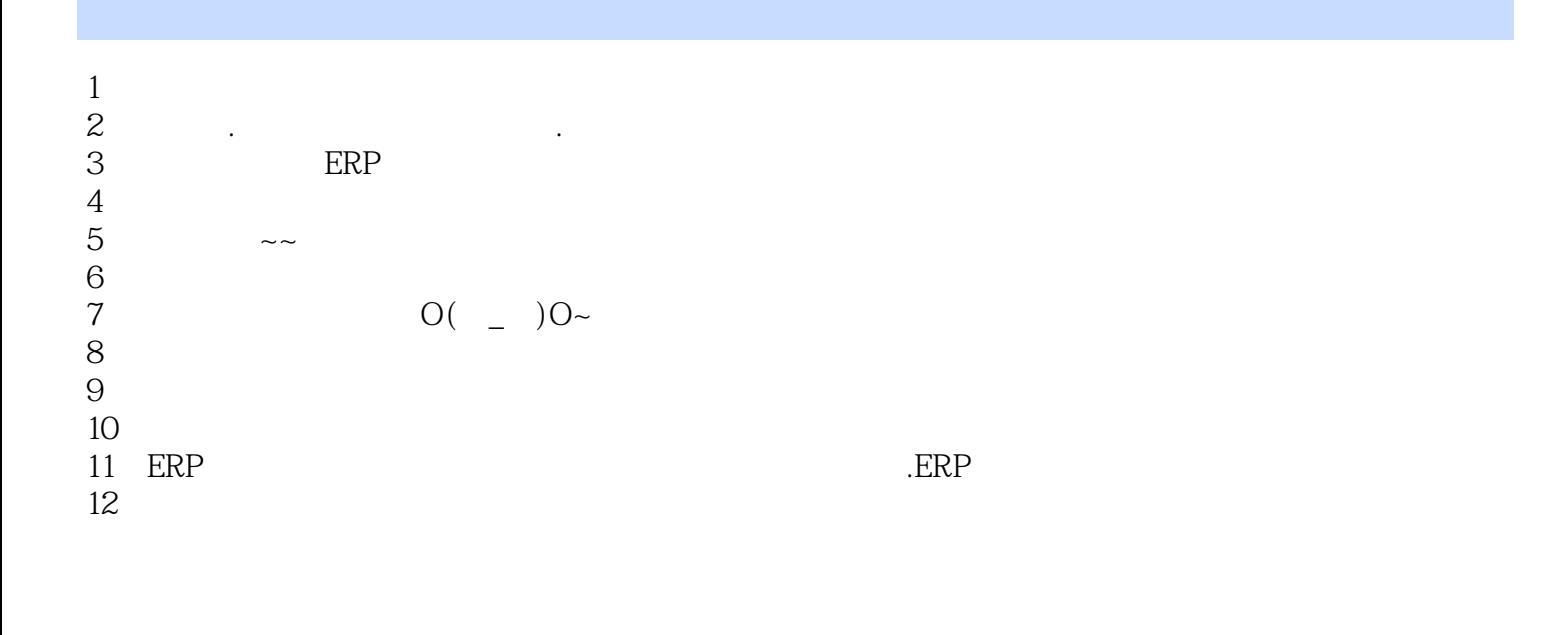

- $13$ 14、人力资源师必备之好书!
- $\frac{15}{16}$
- $16 \,$
- $17$

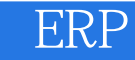

本站所提供下载的PDF图书仅提供预览和简介,请支持正版图书。

:www.tushu111.com